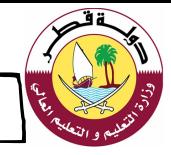

## **مدرسة ميمونة االبتدائية للبنات**

**خريطة ذهنية لمادة الحوسبة وتكنولوجيا المعلومات للصف الرابع لمنتصف الفصل الدراسي األول**

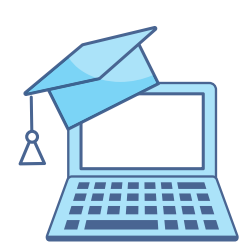

## **دعاء المذاكرة**

اللهم إني أسألك فهم النبيين، و حفظ المرسلين، و المالئكة المقربين، اللهم اجعل ألسنتنا عامرة بذكرك، و قلوبنا بخشيتك، و أسرارنا بطاعتك، إنك عىل كل شيء قدير، حسبنا اللّه و نعم الوكيل

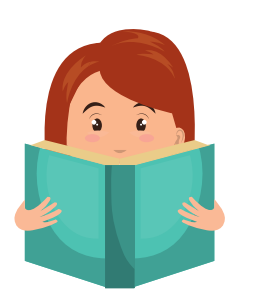

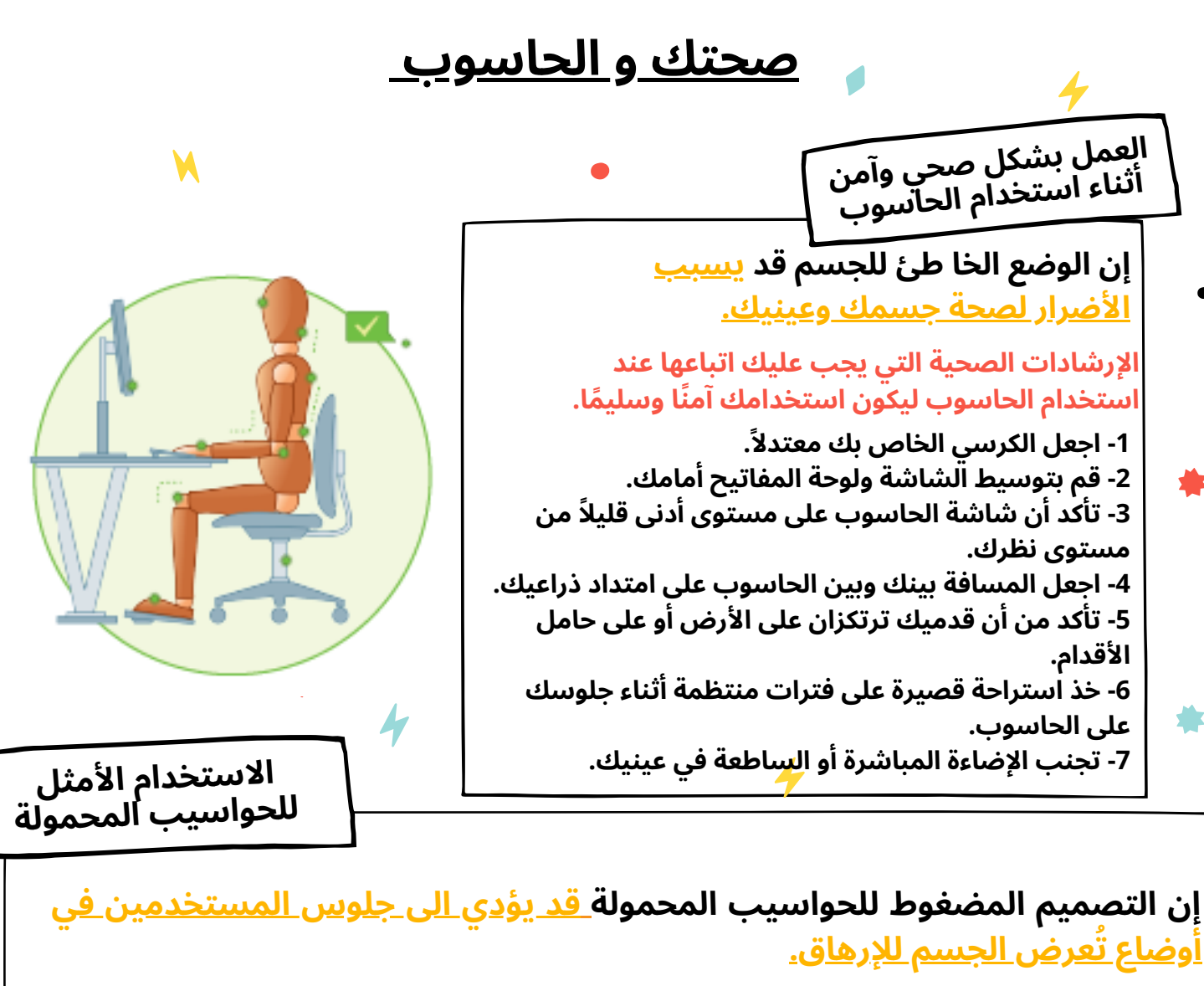

## **األوضاع الجيدة للحواسيب المحمولة األوضاع الخاطئة للحواسيب المحمولة**

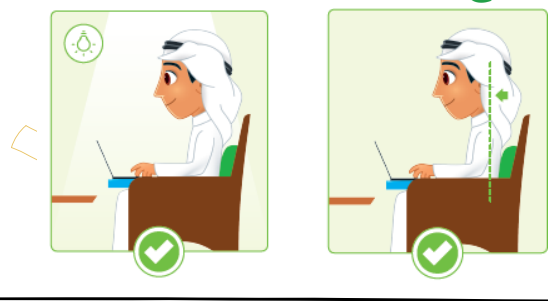

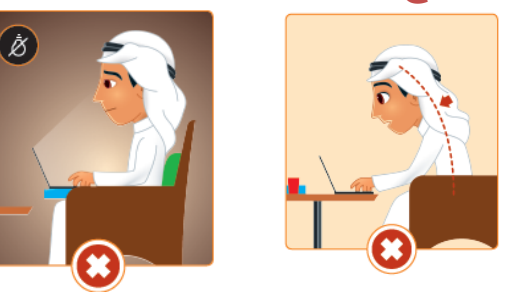

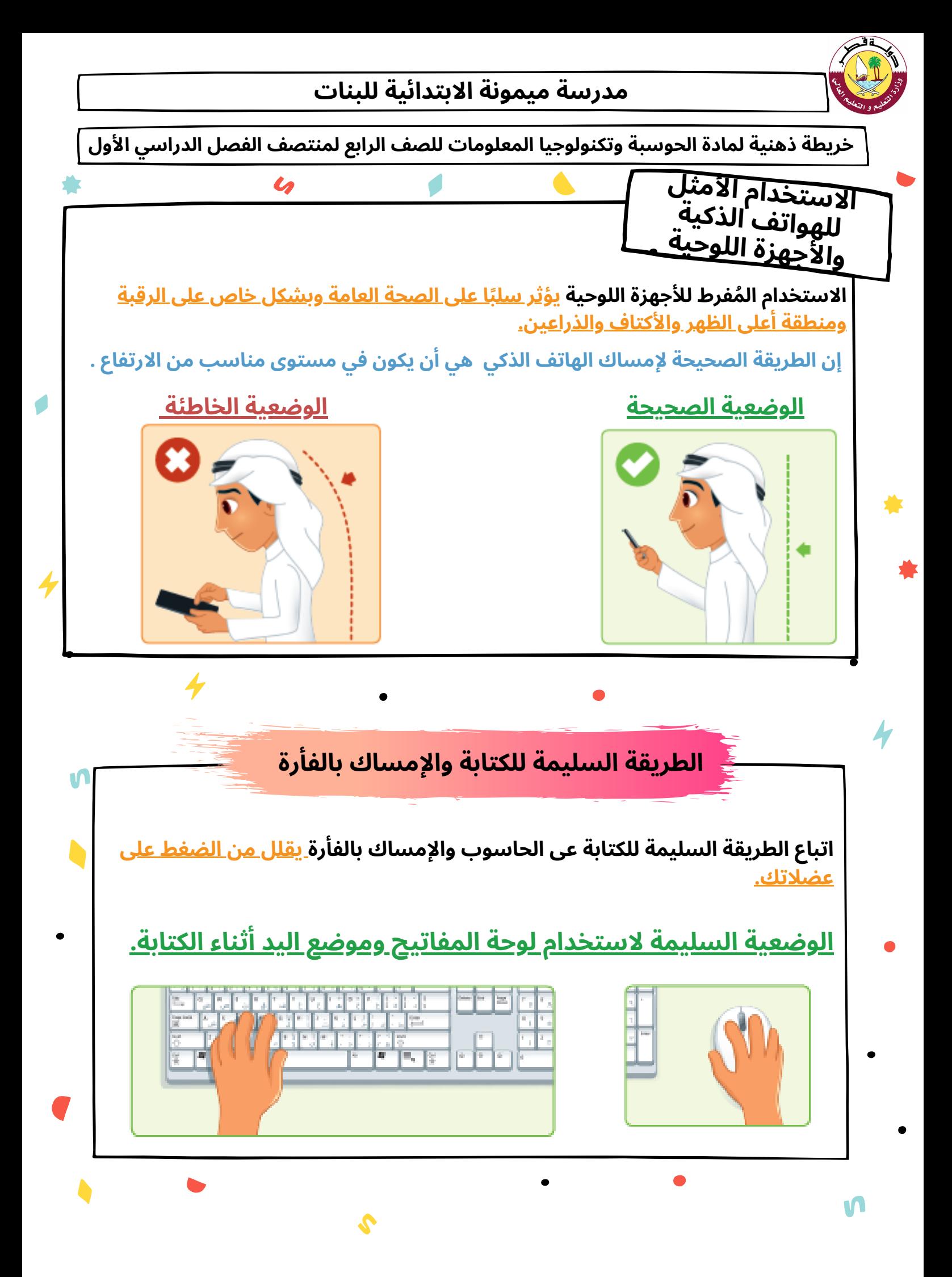

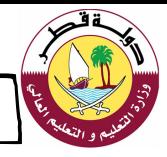

## **مدرسة ميمونة االبتدائية للبنات**

**خريطة ذهنية لمادة الحوسبة وتكنولوجيا المعلومات للصف الرابع لمنتصف الفصل الدراسي األول**

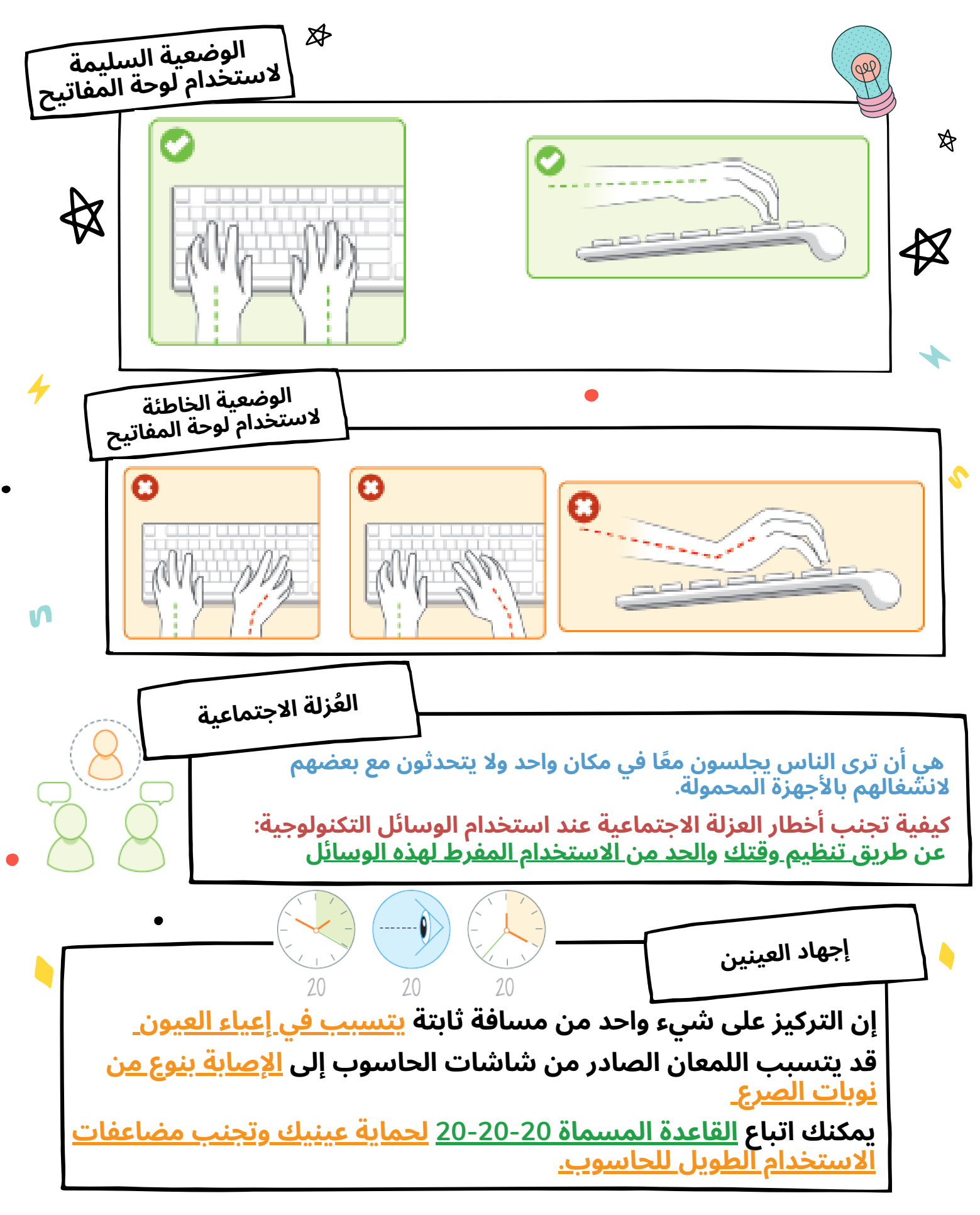

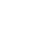